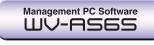

For multi-location surveillance using up to 100 WJ-ND300 Recorders

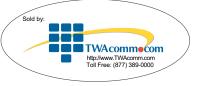

6 Image Display Area

7 Channel Search Buttons

8 Camera Control Panel

Recorder Control Panel

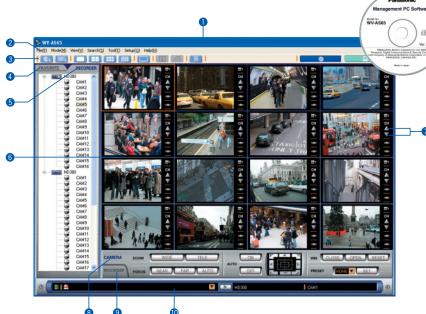

# System Integration with WJ-HD300A Series

Up to a total of 100 WJ-ND300 and WJ-HD300A Series Digital Disk Recorders can be combined to create a hybrid system.

#### SYSTEM DIAGRAM

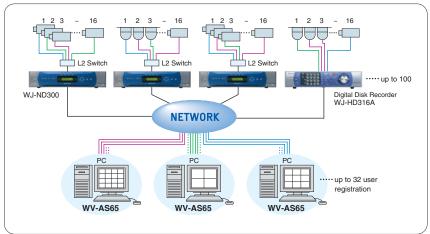

## **Network Mode**

5 RECORDER Tab 10 Status Bar

1 Title Bar

3 Tool Bar

2 Menu Bar

4 FAVORITE Tab

Remote control for multiple WJ-ND300 recorders via the network.

## Display up to 16 channels at once

For live monitoring and playback, select a 1, 4, 9 or 16 window display. Drag and drop cameras from the Recorder & Camera Tree to the screen position of your choice.

# **Favorite Register**

Register up to 500 frames and camera positions for instant access.

### All-at-Once Search

Allows use of Filtered Search for images stored on multiple WJ-ND300 recorders.

### **Local Mode**

Download images stored on multiple WJ-ND300 recorders to a client PC for Filtered Search, playback and management.

# Two Download Types

Scheduled Download automatically downloads images at designated intervals. Manual Download is used for downloading live or playback images as needed.

#### Maintenance

Optimize PC hard disk space, erase all image files, or automatically delete files at specified intervals.

#### **SPECIFICATIONS**

| WJ-ND300 Registration Capacity     | up to 100 sets      |
|------------------------------------|---------------------|
| User Registration Capacity         | up to 32 users      |
| User Types                         | 5 types             |
| Schedule Registration Capacity     | up to 400 schedules |
| Favorite Registration Capacity     | up to 500           |
| Simultaneous Downloads             | up to 10 accesses   |
| Simultaneous Camera Image Displays | up to 16 cameras    |
| Simultaneous File Playbacks        | up to 4 files       |